# **PEMANFAATAN INTERNET MENGGUNAKAN WEB BROWSER SEBAGAI PENDUKUNG MEDIA PEMBELAJARAN SISWA DI SMK KARYA PEMBANGUNAN DI SEKOLAH MENENGAH KEJURUAN KARYA PEMBANGUNGAN DI PASIR BARAT JAMBE, TANGERANG BANTEN**

Alivia Yulfitri Fakultas Ilmu Komputer Universitas Esa Unggul Jakarta Jl.Arjuna Utara No. 9, Kebon Jeruk, Jakarta 11510 [alivia@esaunggul.ac.id](mailto:alivia@esaunggul.ac.id)

#### *Abstract*

*Utilization of the Internet using a web browser, currently being media and learning resources that unlimited. Advancement of science and information technology has expanded the media to acquire knowledge and learning of students and teachers easily. Media teaching in schools is not just rely on the teacher as the sole source of information. Similarly, textbooks and the surrounding environment. Internet becomes a media of learning the most practical to complement all media and learning resources that already exist. In addition, through the internet provided a variety of information, learning resources, and books that some can be downloaded free of charge by students and teachers. It is very helpful learning in*  which the price of books had been more expensive. Current conditions, vocational students are not *familiar in the use and utilization of the Internet in the learning process. Therefore, held training use of the Internet using a web browser at SMK, as a form of community service in college. The training given to students and teachers. The Internet application using a web browser application Internet Explorer and Firefox. The training discussed on the internet, web browser, benefits. how to setting, how to use the application as well as take advantage of search engine. The results achieved are expected students and teachers can utilize the internet using a web browser to obtain the information, science, knowledge and free books to support the learning process in schools.*

*Keywords: internet, web browser, learning, information technology*

#### **Abstrak**

Pemanfaatan Internet menggunakan browser web, saat ini sedang media dan sumber belajar yang tak terbatas. Kemajuan ilmu pengetahuan dan teknologi informasi telah memperluas media untuk memperoleh pengetahuan dan pembelajaran siswa dan guru dengan mudah. Pengajaran media di sekolah tidak hanya mengandalkan guru sebagai satu-satunya sumber informasi. Begitu pula buku teks dan lingkungan sekitar. Internet menjadi media pembelajaran yang paling praktis untuk melengkapi semua media dan sumber belajar yang sudah ada. Selain itu, melalui internet disediakan beragam informasi, sumber belajar, dan buku yang beberapa dapat didownload secara gratis oleh siswa dan guru. Sangat membantu belajar dimana harga buku menjadi lebih mahal. Kondisi saat ini, siswa SMK tidak asing lagi dalam penggunaan dan pemanfaatan internet dalam proses pembelajaran. Oleh karena itu, diadakan penggunaan pelatihan internet dengan menggunakan browser web di SMK, sebagai bentuk pengabdian masyarakat di perguruan tinggi. Pelatihan diberikan kepada siswa dan guru. Aplikasi internet menggunakan aplikasi web browser Internet Explorer dan Firefox. Pelatihan dibahas di internet, web browser, tunjangan. Cara settingnya, cara menggunakan aplikasi sekaligus memanfaatkan mesin pencari. Hasil yang diraih diharapkan siswa dan guru dapat memanfaatkan internet menggunakan browser web untuk mendapatkan informasi, sains, pengetahuan dan buku gratis untuk menunjang proses pembelajaran di sekolah.

**Kata kunci:** internet, browser web, pembelajaran, teknologi informasi

#### **Pendahuluan**

Perkembangan internet saat ini sudah menjadi bagian kehidupan kita sehari-hari yang seolah-olah tidak dapat dipisahkan, termasuk dalam dunia pendidikan. Sebagian aktivitas di

dunia pendidikan seperti belajar mengajar, pemberian tugas, pengerjaan tugas, latihan soal, bahan-bahan mengajar, dapat memanfaatkan internet sebagai salah satu media untuk memenuhi kebutuhan tersebut. Guru dan siswa

dapat memanfaatkan internet sebagai salah satu sumber belajar dan memenuhi kebutuhan pembelajaran.

Sementara itu, kondisi infrastruktur dan ekonomi (para siswa dan guru) di SMK Karya Pembangungan dan lingkungan SMK masih terkendala dalam hal akses dan kemampuan menggunakan internet. Siswa hanya dapat mengakses internet lewat komputer di laboratorium yang terdapat 1 (satu) laboratorium di SMK dengan jumlah computer yang terbatas. Serta siswa belum terbiasa menggunakan internet sebagai pendukung dari proses pembelajaran di sekolah. Dan siswa pun rata-rata tidak memiliki akses internet di rumah. Sementara guru dapat menggunakan akses di ruang Tata Usaha dengan terbatas.

Untuk itu sangat diperlukan pelatihan internet di SMK. Karena kondisi inilah maka perlu diselenggarakan pengabdian masyarakat di SMK Karya Pembangunan yang bertujuan untuk memberikan pemahaman mengenai teknologi informasi khususnya pemahaman internet kepada siswa dan guru agar dapat menjadikan internet sebagai pendukung dari proses pembelajaran di sekolah guna mendukung dan meningkatkan proses pembelajaran di sekolah.

## **Metode Pelaksanaan**

Tahap awal pengabdian masyarakat ini adalah melakukan survei untuk mengetahui kondisi SMK saat ini dan mengetahui kebutuhan guru dan siswa serta masyarakat di lingkungannya. Berdasarkan hasil survei tersebut materi pemanfaatan internet dengan menggunakan web browser sangat dibutuhkan. Tahap berikutnya adalah pelaksanaan pelatihan kepada siswa dan guru. Tahap akhir pelaksanaan adalah melakukan evaluasi kegiatan guna mengevaluasi kekurangan dan manfaat kegiatan yang telah diselenggarakan. Hasil evaluasi ini bermanfaat untuk melakukan peningkatan pada program pengabdian selanjutnya sesuai dengan yang dibutuhkan.

## **Tahapan pelatihan**

1. Penjelasan mengenai internet, meliputi penjelasan internet, manfaat internet, cara kerja internet, cara koneksi ke internet.

2. Penjelasan mengenai web browser, dalam hal ini disampaikan aplikasi Internet Explorer dan Firefox. Pembahasan meliputi fitur-fitur yang dimiliki web browser, kegunaannya, cara menggunakan web browser, sebagai berikut:

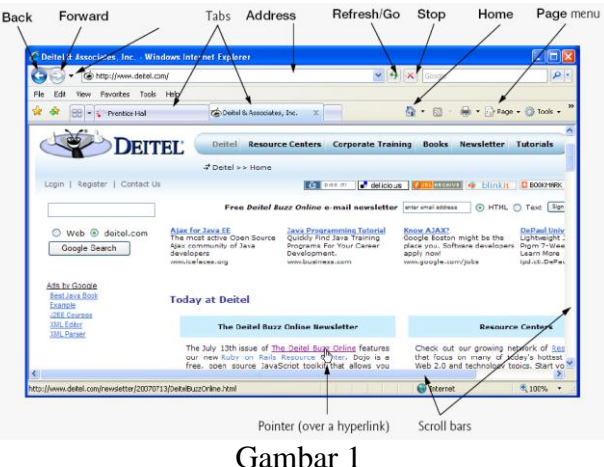

Penggunaan Internet Explorer

Pada gambar 1 memperkenalkan cara menggunakan aplikasi Internet Explorer, yang terdiri dari beberapa menu yang sering digunakan, yaitu *back* (untuk kembali pada halaman sebelumnya), *forward* (untuk menuju halaman selanjutnya yang sudah pernah diakses), cara menuliskan alamat *website* di item *address*, cara menggunakan *tab* di *browser*(untuk buka halaman yang lebih dari satu dalam 1 window), *refresh* (untuk memanggil kembali halaman), stop (untuk memberhentikan proses pemanggilan halaman), dan *home* (untuk kembali pada halaman utama *web browser* sesuai penyetelan).

Selanjutnya dikenalkan cara menggunakan Firefox seperti pada gambar di bawah ini.

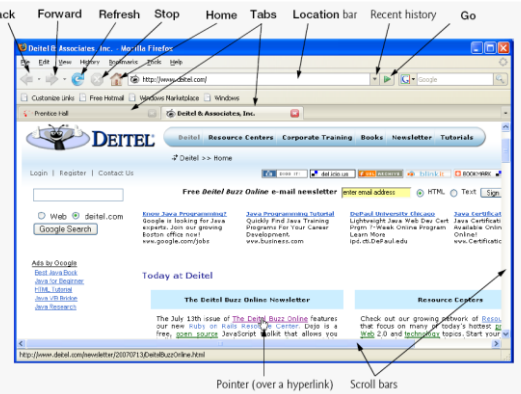

Gambar 2 Penggunaan aplikasi Firefox

Fungsi-fungsi di firefox serupa dengan Internet Explorer (IE) seperti yang sudah dijelaskan sebelumnya di atas, hanya terdapat perbedaan nama untuk *location bar* (di IE menggunakan istilah *address*).

3. Penjelasan lebih detil mengenai fitur-fitur web browser, seperti history, autocomplete, menyimpan gambar, menyimpan halaman favorit, dan penggunaan bantuan (*help*). Pembahasan dapat dilihat dari gambar di bawah ini.

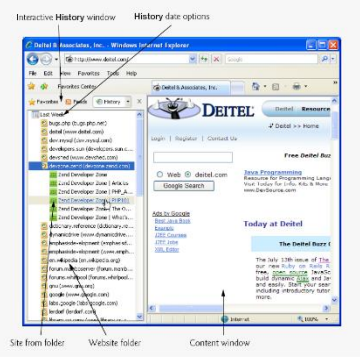

Gambar 3 History di IE

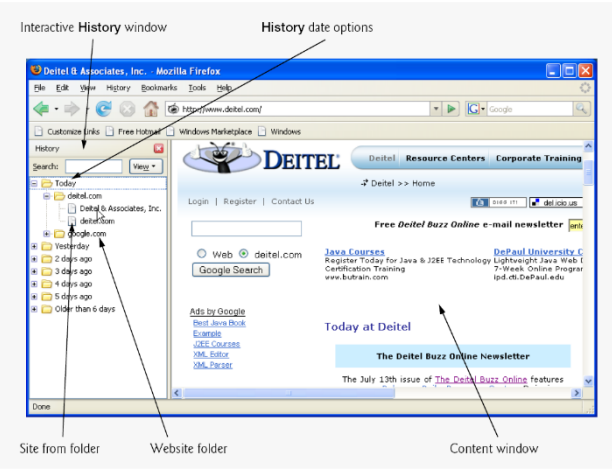

Gambar 4 History di Firefox

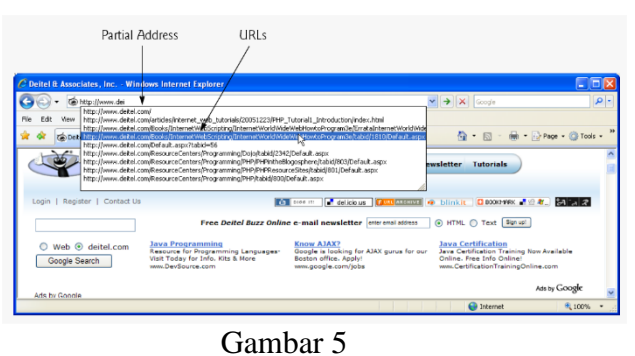

Autocomplete mengetik URL di IE

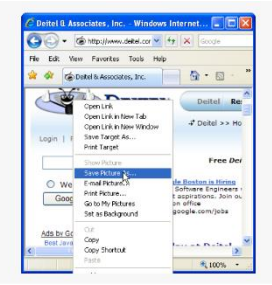

Gambar 6 Menyimpan gambar di IE

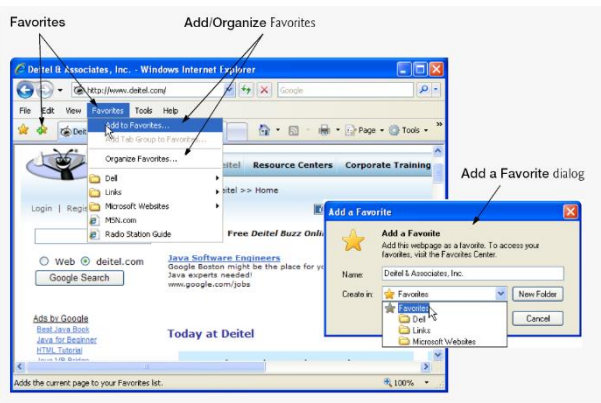

Gambar 7 Menu favorit di IE

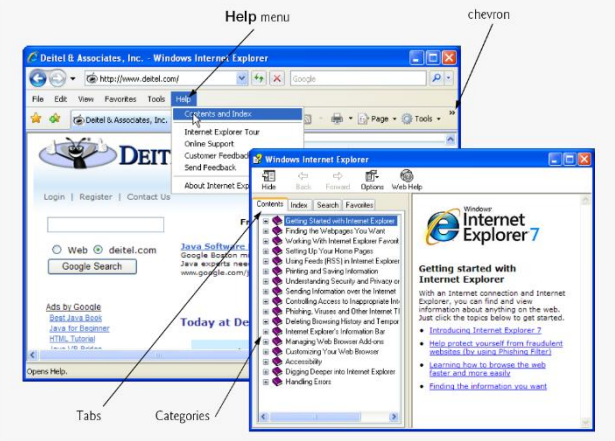

Gambar 8 Help dialog di IE

## 4. Cara kostumisasi web browser

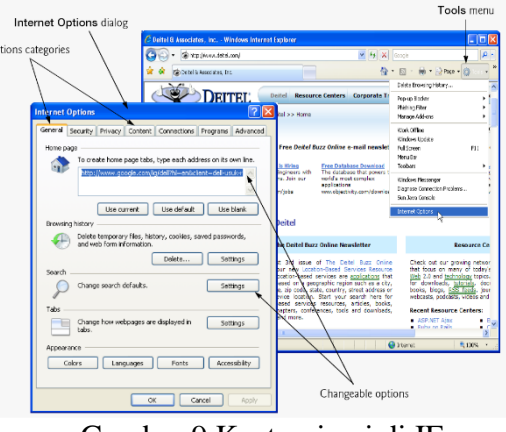

Gambar 9 Kustomisasi di IE

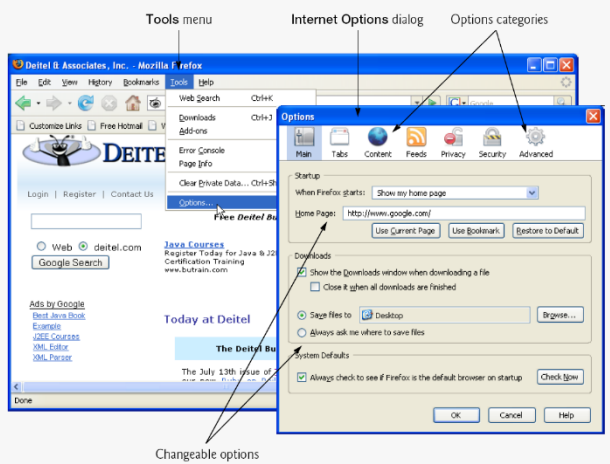

Gambar 10 Kustomisasi di Firefox

5. Cara menggunakan pencarian di internet

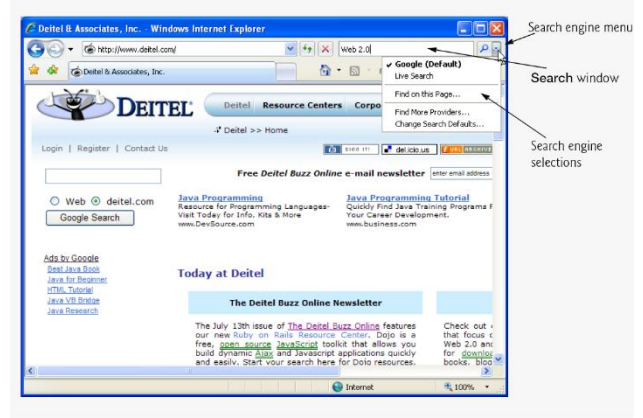

Gambar 8 Pencarian di internet menggunakan IE

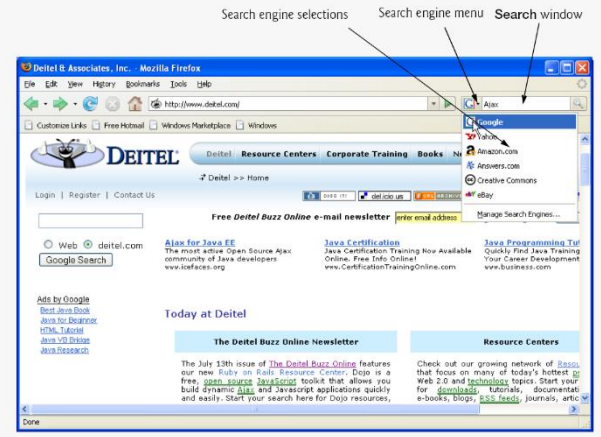

Gambar 9 Pencarian di internet menggunakan Firefox

Pada pencarian ini dibahas salah satunya cara mencari buku gratis di internet yang dapat mendukung proses pembelajaran di sekolah

yaitu dengan menggunakan aplikasi *google books downloader*.

#### **Hasil dan Pembahasan**

SMK Karya Pembangunan Sekolah Menengah Kejuruan (SMK) Swasta yang berlokasi di Propinsi Banten Kabupaten Kab. Tangerang. SMK ini memiliki dua gedung kampus, diharapkan bisa mencetak kader bangsa yang memiliki kemampuan dan kecerdasan dibidang ilmu pendidikan dan teknologi.

Pengabdian masyarakat ini bertema "Penyuluhan dan Pelatihan Teknologi Informasi untuk Meningkatkan Kualitas Pembelajaran", yang diharapkan menjadi salah satu media belajar di SMK Karya Pembangunan.

Pola yang dipilih dalam pengabdian masyarakat di SMK ini adalah pelatihan**.**  Pelatihan dipilih agar para siswa dan guru dapat langsung mempraktekkan menggunakan internet dan memanfaatkannya sebagai media pembelajaran. Pelatihan dapat didefinisikan sebagai suatu cara yang digunakan untuk memberikan atau meningkatkan ketrampilan yang dibuthkan untuk melaksanakan pekerjaan sekarang [Pangabean 2004]. Hasil dari pengabdian masyarakat ini berupa pemahaman siswa dan guru akan pentingnya internet dan memiliki kemampuan untuk memanfaatkan internet. Aplikasi yang digunakan adalah Internet Explorer dan Firefox salah satu aplikasi browser yang dipilih. [Pearson, 2008]

Tahapan utama dalam pelatihan ini adalah memberikan orientasi, dengan tujuan agar peserta pengabdian masyarakat dalam hal ini para siswa dapat mengetahui dan memahami informasi dan pentingnya teknologi informasi secara umum, dan khususnya pemanfaatan internet menggunakan *web browser*. Isi dari orientasi adalah menginformasikan benefit atau keuntungan yang akan didapat, hal-hal apa saja yang akan dilakukan. Adapun kebutuhan dalam pelatihan yang digunakan adalah komputer dan jaringan internet.

### **Kesimpulan**

Setelah dilakukan pengabdian masysarakat di SMK Karya Pembangunan di Tangerang, Banten, hasil yang dicapai yaitu siswa memahami cara menggunakan internet

dan dapat melakukan pencarian informasi terutama buku-buku gratis yang mendukung proses pembelajaran di sekolah. Namun masih terdapat keterbatasan internet bagi siswa untuk menggunakan dan memanfaatkan internet. Siswa dapat menggunakan internet hanya di laboratorium komputer saja. Selain itu, perlu ditingkatkan lagi pembiasaan mencari informasi di internet sesuai kebutuhan pembelajaran di sekolah.

Tantangan terbesar dalam pelaksanaan kegiatan pengabdian masyarakat adalah akses internet yang saat pelatihan masih terbatas aksesnya. Selain itu jumlah computer yang kurang memadai. Perlu dilakukan kegiatan yang berkelanjutan dalam pemanfaatan dan pembiasaan penggunaan internet di lingkungan SMK.

### **Daftar Pustaka**

Boettcher, Judith V. (1999). *Faculty Guide for Moving Teaching and Learning to the Web*. USA: League for Innovation in the Community College.

Internet.<https://id.wikipedia.org/wiki/Internet>

- Kamus Besar Bahasa Indonesia (KBBI). Diakses pada tanggal 20 September 2016. <http://kbbi.web.id/>
- Person Education. *Web Browser Basic: Internet Explorer and Firefox*. Diakses pada tanggal 25 April 2016 dari [http://myweb.ncku.edu.tw/~p76981277/c](http://myweb.ncku.edu.tw/~p76981277/course/chapter2.pdf) [ourse/chapter2.pdf](http://myweb.ncku.edu.tw/~p76981277/course/chapter2.pdf) (2008).